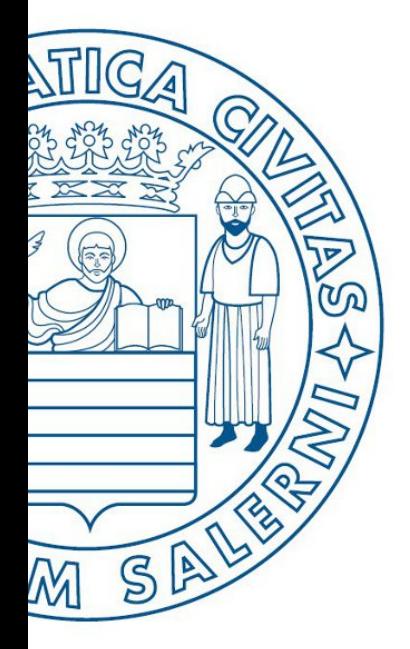

Università di Salerno Dipartimento di<br>Ongegneria Industriale

ESERCIZI

**MATLAB** 

UNIVERSITÀ DEGLI STUDI DI SALERNO

# Fondamenti di Informatica

Strutture Selettive, Iterative, Gestione File e Grafici in MATLAB: Esercizi (Carte)

Prof. Arcangelo Castiglione

A.A. 2016/17

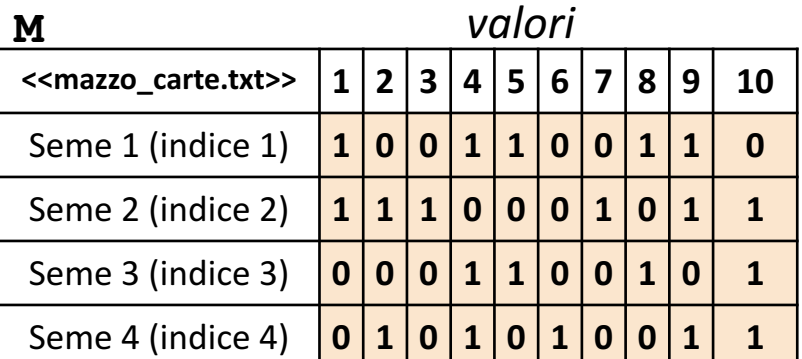

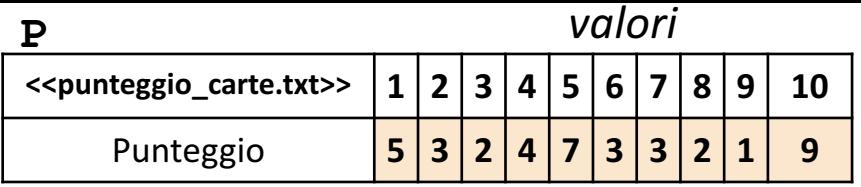

**NOTA: Negli esercizi possono essere utilizzate funzioni viste a lezione (negli esempi), funzioni realizzate negli esercizi precedenti e/o funzioni built-in di MATLAB**

- In questa esercitazione verranno utilizzate una matrice **M** ed un array riga **P**
	- La matrice **M** rappresenta **un mazzo (non necessariamente completo) di carte da gioco**
	- L'elemento **M(indice\_seme, indice\_valore)** varrà 1 se la carta con valore specificato da indice valore, ed appartenente al seme specificato da indice seme, risulterà presente nel mazzo, varrà 0 altrimenti
		- **Esempio**: M(1, 7)  $\rightarrow$  ha valore 0 e indica che la carta di valore 7 e seme 2 *non* è *presente* nel mazzo
		- **Esempio**: M(4, 2)  $\rightarrow$  ha valore 1 e indica che la carta di valore 2 e seme 4 *è presente* nel mazzo
	- L'elemento **P(indice)** rappresenta il punteggio della carta (a prescindere dal seme) avente valore specificato da indice
		- **Esempio**:  $P(2) \rightarrow$  indica che una carta con valore 2 (colonna 2), ottiene un punteggio pari a 3 punti
- Sia l'array riga che la matrice contengono esclusivamente dati numerici (evidenziati in arancio nell'esempio)

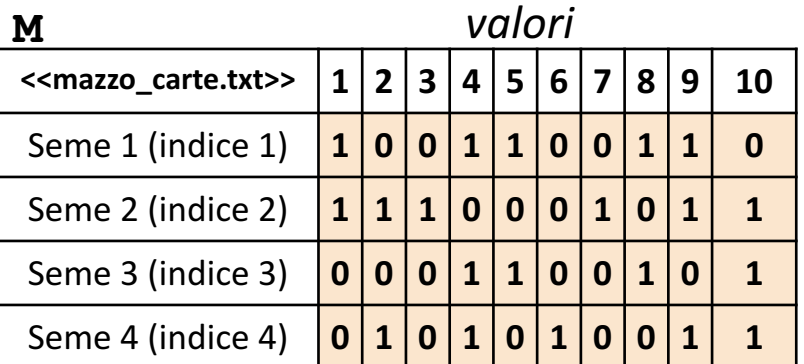

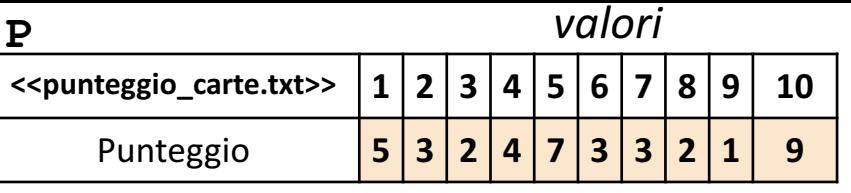

Scrivere una funzione chiamata informazioni mazzo, che prenda come argomenti di input la matrice M (*mazzo\_carte*) e l'array riga P (*punteggio\_carte*), e restituisca due argomenti di output: il numero di carte contenute nel mazzo ed il punteggio totale relativo a tutte le carte contenute nel mazzo

```
• Esempio: [nc, pc] = informazioni maxzo(M, P) \rightarrow restituisce nc = 20 e pc = 84
```
- **OSSERVAZIONI**
	- Il valore 20 si riferisce al numero di carte all'interno del mazzo
	- Il valore 84 si riferisce al punteggio totale relativo a tutte le carte contenute nel mazzo

## **Possibile Soluzione 1/2**

```
function [ num_carte_mazzo, punteggio_carte ] = informazioni_mazzo(M, P)
   num carte mazzo = sum(sum(M));
   punteggio carte = sum(P * M');
end
```
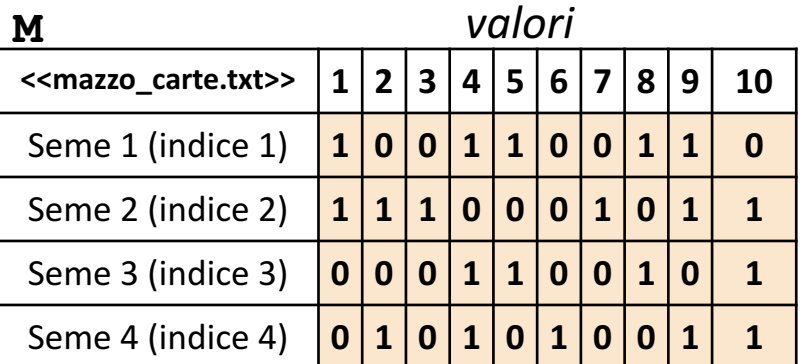

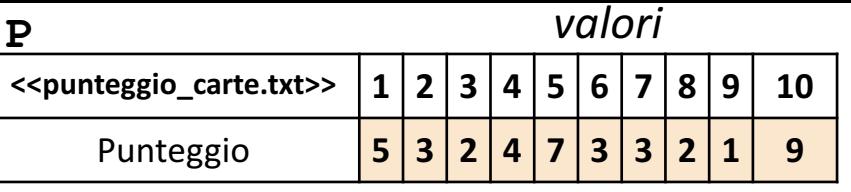

Scrivere una funzione chiamata informazioni mazzo, che prenda come argomenti di input la matrice M (*mazzo\_carte*) e l'array riga P (*punteggio\_carte*), e restituisca due argomenti di output: il numero di carte contenute nel mazzo ed il punteggio totale relativo a tutte le carte contenute nel mazzo

```
• Esempio: [nc, pc] = informazioni maxzo(M, P) \rightarrow restituisce nc = 20 e pc = 84
```
- **OSSERVAZIONI**
	- Il valore 20 si riferisce al numero di carte all'interno del mazzo
	- Il valore 84 si riferisce al punteggio totale relativo a tutte le carte contenute nel mazzo

## **Possibile Soluzione 2/2**

```
function [ num carte mazzo, punteggio carte ] = informazioni mazzo(M, P)num carte mazzo = sum(sum(M));
    [num semi, num valori] = size(M);
    somma = 0;
    for indice seme = 1:num semi
        somma = somma + sum (M(int) indice seme, :) .* P);
    end
   punteggio_carte = somma;
end
```
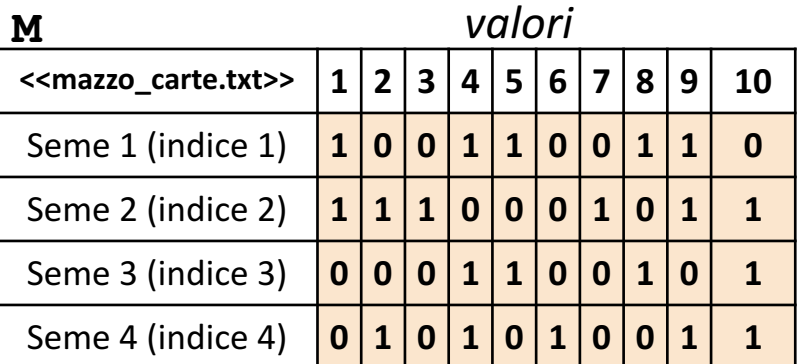

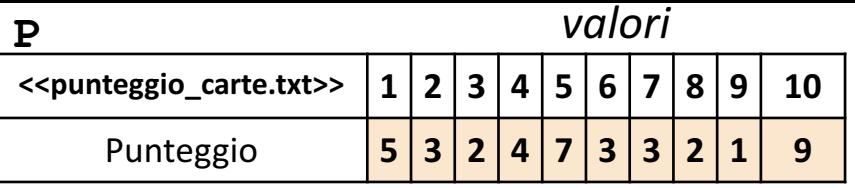

Scrivere una funzione chiamata seme\_massimo, che prenda come argomenti di input: la matrice M (*mazzo\_carte*) e l'array riga P (*punteggio carte*), e restituisca due argomenti di output: l'indice del seme di cui sono presenti più carte all'interno del mazzo, e l'indice del seme le cui carte totalizzano il punteggio massimo all'interno del mazzo

**Esempio**:  $[i1, i2]$  = seme massimo (M, P)  $\rightarrow$  restituisce i1 = 2 e i2 = 2

- **OSSERVAZIONI**
	- Il valore  $2$  (di  $\pm 1$ ) si riferisce al seme  $2$ , che ha il maggior numero di carte nel mazzo di carte
	- Il valore 2 (di i2) si riferisce al seme 2, le cui carte all'interno del mazzo totalizzano il punteggio massimo
	- In questo caso,  $\pm 1$  ed  $\pm 2$  sono uguali, ma potrebbe non essere sempre così

#### **Possibile Soluzione**

```
function [i1, i2] = seme massimo(M, P)
    [valore1, i1] = max(sum(M, 2));[num semi, num valori] = size(M);
    for indice seme = 1:num semi
        punteggio seme(indice seme) = sum(M(indice seme, :) .* P);
    end
    [valore2, i2] = max(punteggio seme);
end
```
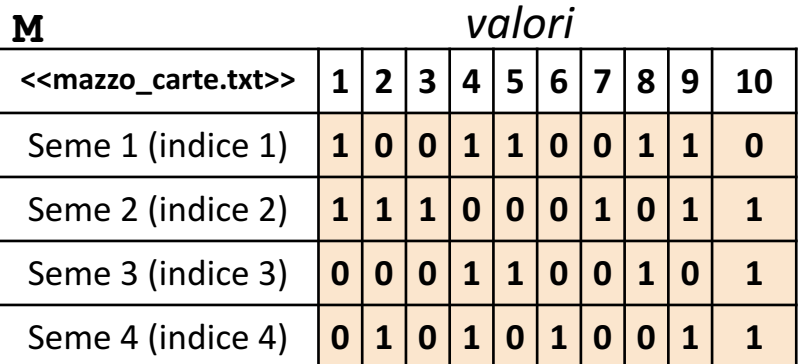

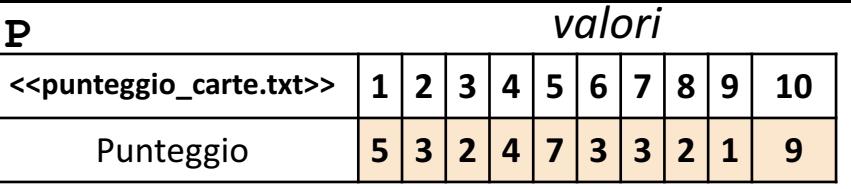

Scrivere una funzione chiamata carta non presente, che prenda come argomenti di input: la matrice M (*mazzo\_carte*), un intero indice\_seme ed un intero indice\_valore, e restituisca come argomento di output

- 1, se la carta non è presente nel mazzo
- 0, altrimenti

```
• Esempio 1: carta non presente(M, 2, 3) > restituisce 0
```
• *Esempio 2:* carta non presente(M, 3, 9)  $\rightarrow$  restituisce 1

**Possibile Soluzione 1/3**

```
function [ non presente ] = carta non presente(M, indice seme, indice valore)
    non presente = ~\sim M(indice seme, indice valore);
end
```
**Possibile Soluzione 2/3**

function [ non presente ] = carta non presente(M, indice seme, indice valore) non presente =  $1 - M$ (indice seme, indice valore); end

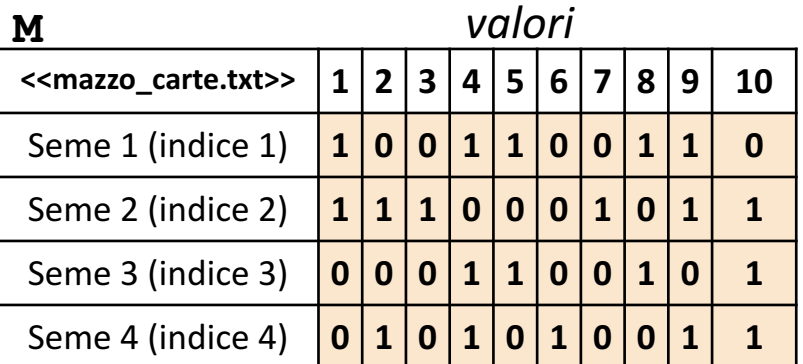

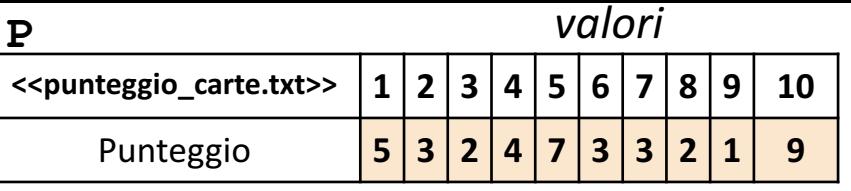

Scrivere una funzione chiamata carta non presente, che prenda come argomenti di input: la matrice M (*mazzo\_carte*), un intero indice\_seme ed un intero indice\_valore, e restituisca come argomento di output

- 1, se la carta non è presente nel mazzo
- 0, altrimenti

```
• Esempio 1: carta non presente(M, 2, 3) > restituisce 0
```
• *Esempio 2:* carta non presente(M, 3, 9)  $\rightarrow$  restituisce 1

**Possibile Soluzione 3/3**

```
function [ non presente ] = carta non presente(M, indice seme, indice valore)
   if M(indice seme, indice valore) == 1
       non presente = 0;else
       non presente = 1;end
end
```
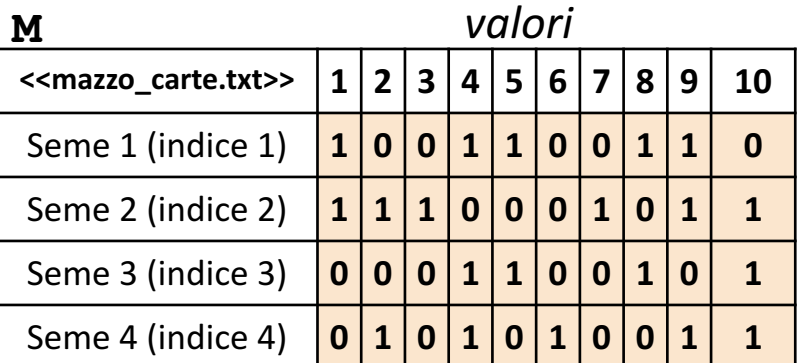

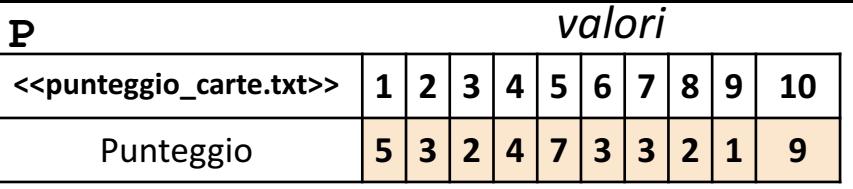

Scrivere una funzione chiamata carta punteggio massimo, che prenda come argomenti di input: l'array riga P (*punteggio\_carte*), e restituisca come argomento di output l'indice del valore della carta che ottiene il punteggio massimo

• *Esempio:* carta punteggio massimo(P) > restituisce 10

#### **Possibile Soluzione**

```
function [ indice_carta ] = carta_punteggio_massimo(P)
    [valore, indice carta] = max(P);
end
```
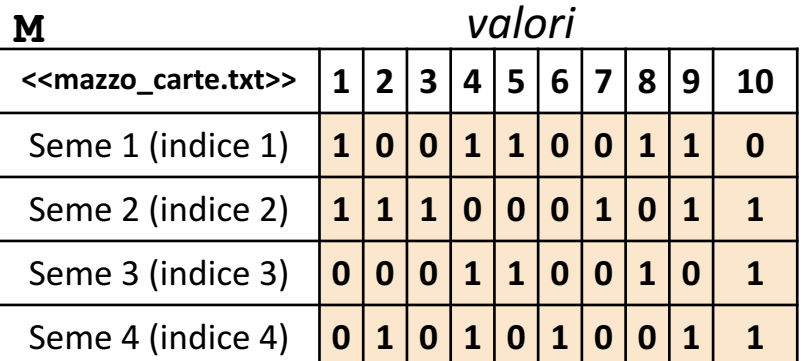

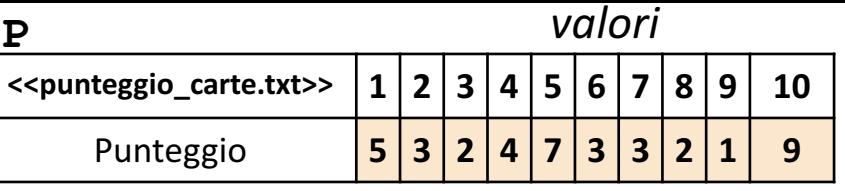

Scrivere un M-File Script chiamato carte script.m che effettui le seguenti operazioni

- 1. Importi la matrice M dal file mazzo carte.txt
- 2. Importi la matrice P dal file punteggio carte.txt
- 3. Invochi la funzione dell'Esercizio 1 (chiamata informazioni mazzo) con gli argomenti di input: M e P, e mostri a video i due output prodotti dalla funzione stessa
- 4. Generi un grafico a barre con le seguenti caratteristiche
	- 1. Asse  $X \rightarrow$  Rappresenta gli indici dei semi

**Esercizio**

<u>เ</u>ก

2. Asse  $Y \rightarrow$  Rappresenta il numero di carte, all'interno del mazzo, in base al seme specificato sull'asse X

**NOTA:** I file mazzo carte.txt e punteggio carte.txt (mostrati in seguito) contengono solo dati numerici. È utilizzato il separatore virgola (**,**) per separare le colonne (*suggerimento:* utilizzare la funzione importdata). Si assuma che i file siano memorizzati all'interno della **Current Directory**

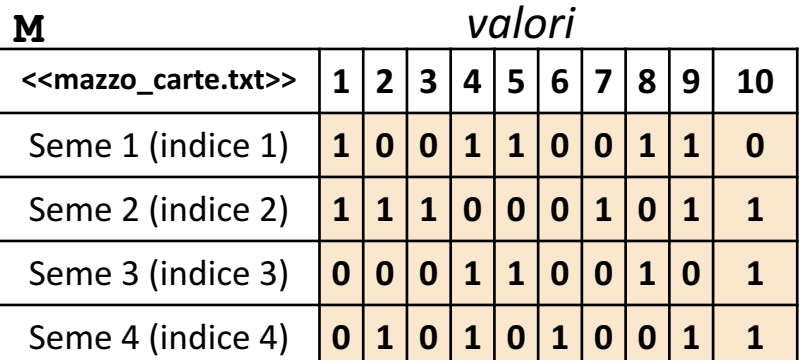

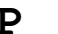

**P** *valori*

| < <punteggio_carte.txt>&gt;</punteggio_carte.txt> | $\blacksquare$ |  | $\sqrt{2}$ |  |  |  |
|---------------------------------------------------|----------------|--|------------|--|--|--|
| Punteggio                                         |                |  |            |  |  |  |

**Possibile Soluzione (contenuto di** carte\_script.m **)** M = importdata('mazzo\_carte.txt');

```
P = importdata('punteggio_carte.txt');
[nc, np] = informazioni mazzo(M, P)[num_semi, numvalori] = size(M);x = 1:num semi;y = sum(M, 2);bar(x, y);
```
**Esercizio**

<u>เ</u>ก

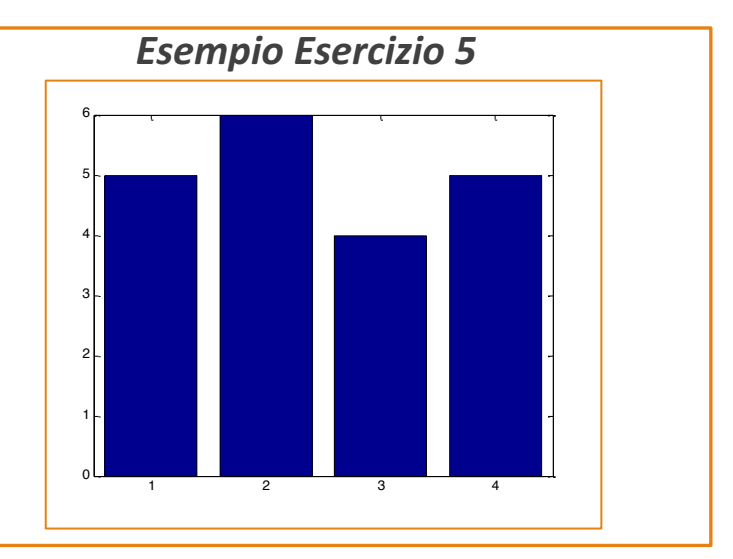